# Uroburos

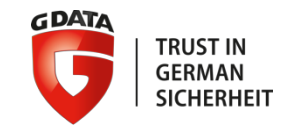

### Paul Rascagneres Senior Threat Researcher

**Retail Technology Life Sciences & Healthcare**

GDATA SecurityLabs

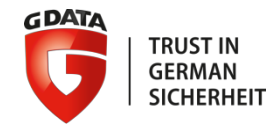

Uroburos is a rookit revealed to the public by G DATA in February 2014. The purpose of the rootkit is to maintain remote access to the infected machine and steal sensitive data.

Here are the features of this rootkit:

- use of function hooking, to hide its activities
- Deep Packet Inspection (DPI), to monitor the network
- bypass kernel protection, to load and execute the driver
- use of virtual file system, to store configuration and data

- …

**Uroburos' name**

Uroburos is a direct reference to the Greek word Ouroboros (Οὐροβόρος). The Ouroboros is an ancient symbol depicting a serpent or dragon eating its own tail.

80FA FFFF E0C9 B909 80FA FFFF 30CE B909 80FA FFFF 2C62 B909 €úÿÿÄÈ'.€úÿÿàÉ'.€úÿÿ0Î'.€úÿÿ,b'. €ύγγ`Ä'.€ύγγ,î'.€ύγγÔΕ'.€ύγγΤΕ'. 80FA FFFF 2CEE B909 80FA FFFF D4CB B909 80FA FFFF 54C6 B909 €úÿÿ....UrObUr()sGoTyOu#. 3062 5572 2829 7347 6F54 794F 7523 00<mark>00 0000 0000 0000</mark>  $\gamma$ ... X<sup>1</sup>. Eúÿÿ, Au. Eúÿÿ4Ì<sup>1</sup>. EúÿÿūÌ<sup>1</sup>. 2041 B509 80FA FFFF 3400 B909 80FA FFFF FCCC B909  $\epsilon$ úÿÿĐĐ<sup>1</sup>. $\epsilon$ úÿÿ.Í<sup>1</sup>. $\epsilon$ úÿÿ"Í<sup>1</sup>. $\epsilon$ úÿÿĐĩ<sup>1</sup>. 08CD B909 80FA FFFF 94CD B909 80FA FFFF DOEF B909 €ύνν Î'.€ύννΧΟ'.€ύνν8Ω'.€ύννÄΥ'. 80FA FFFF 58D3 B909 80FA FFFF 38D8 B909 80FA FFFF C4DD B909

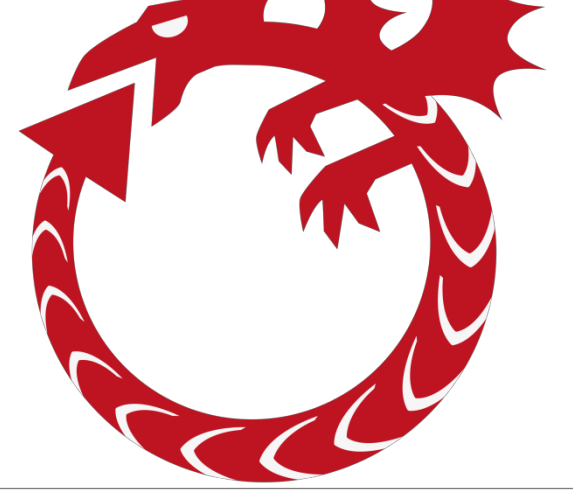

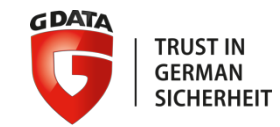

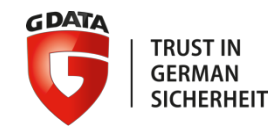

### **Rootkit composition**

The rootkit is composed of two files:

- .sys file (the Microsoft Windows driver 32/64 bits)
- .dat file (the encrypted virtual file system)

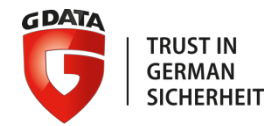

#### **The driver**

The loaded driver:

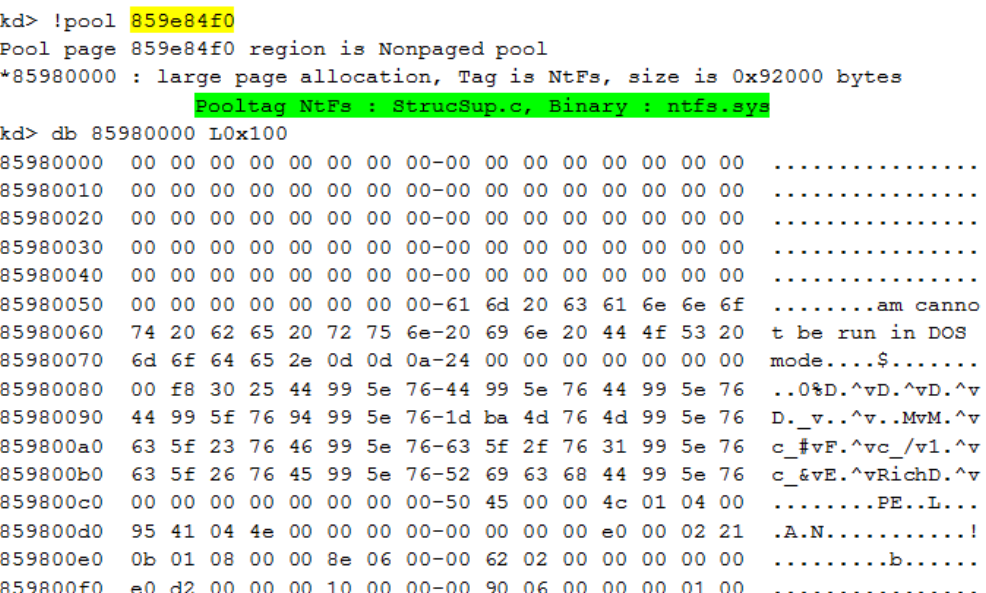

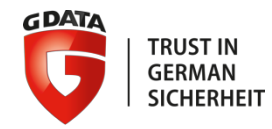

#### **The driver**

The loaded driver:

kd> !object \driver\ Object: 8985ea70 Type: (84841e90) Directory ObjectHeader: 8985ea58 (new version) HandleCount: 0 PointerCount: 92 Directory Object: 89805e28 Name: Driver

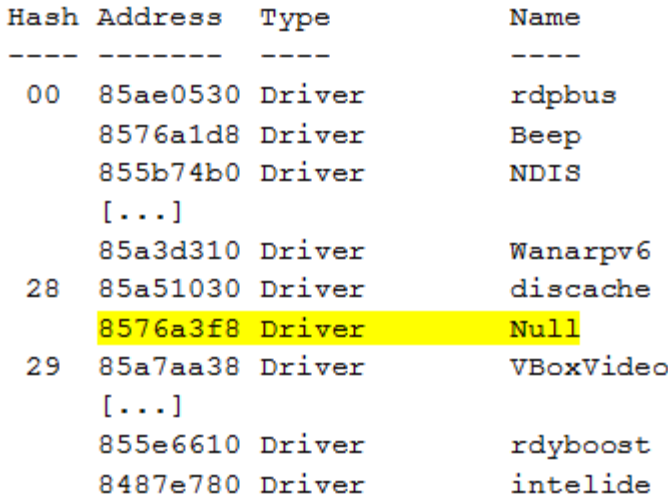

#### **The driver**

#### The loaded driver:

```
kd> !drvobj \Driver\Null
Driver object (8576a3f8) is for:
 \ln i \text{ver} \sim 11Driver Extension List: (id , addr)
```
Device Object list: 864473e0 862531e0 86253748 8576a2d0 kd> !devobj 864473e0 Device object (864473e0) is for: FWPMCALLOUT \Driver\Null DriverObject 8576a3f8 Current Irp 00000000 RefCount 0 Type 00000000 Flags 000000c0 Dacl 8985aaf0 DevExt 00000000 DevObjExt 86447498 ExtensionFlags (0x00000800) DOE DEFAULT SD PRESENT Characteristics (0000000000) Device queue is not busy.

kd> !devobj 0x862531e0 Device object (862531e0) is for: RawDisk2 \Driver\Null DriverObject 8576a3f8 Current Irp 00000000 RefCount 0 Type 00000007 Flags 00000050 Vpb 86253158 DevExt 00000000 DevObjExt 86253298 Dope 86257008 ExtensionFlags (0x00000800) DOE DEFAULT SD PRESENT Characteristics (0x00000001) FILE REMOVABLE MEDIA Device queue is not busy.

kd> !devobj 86253748 Device object (86253748) is for: RawDisk1 \Driver\Null DriverObject 8576a3f8 Current Irp 00000000 RefCount 22 Type 00000007 Flags 00000050 Vpb 862536c0 DevExt 00000000 DevObjExt 86253800 Dope 86253678 ExtensionFlags (0x00000800) DOE\_DEFAULT\_SD\_PRESENT Characteristics (0x00000001) FILE REMOVABLE MEDIA Device queue is not busy.

kd> !devobj 8576a2d0 Device object (8576a2d0) is for: Null \Driver\Null DriverObject 8576a3f8 Current Irp 00000000 RefCount 0 Type 00000015 Flags 00000040 Dacl 8985aaf0 DevExt 00000000 DevObjExt 8576a388 ExtensionFlags (0x00000800) DOE DEFAULT SD PRESENT Characteristics (0x00000100) FILE DEVICE SECURE OPEN Device queue is not busy.

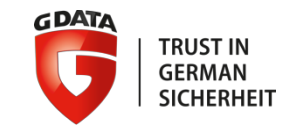

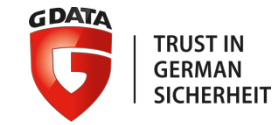

#### **Hooking**

To hide its activity and its presence, the driver sets several hooks by modifying the beginning of the function with an interrupt (0x3C):

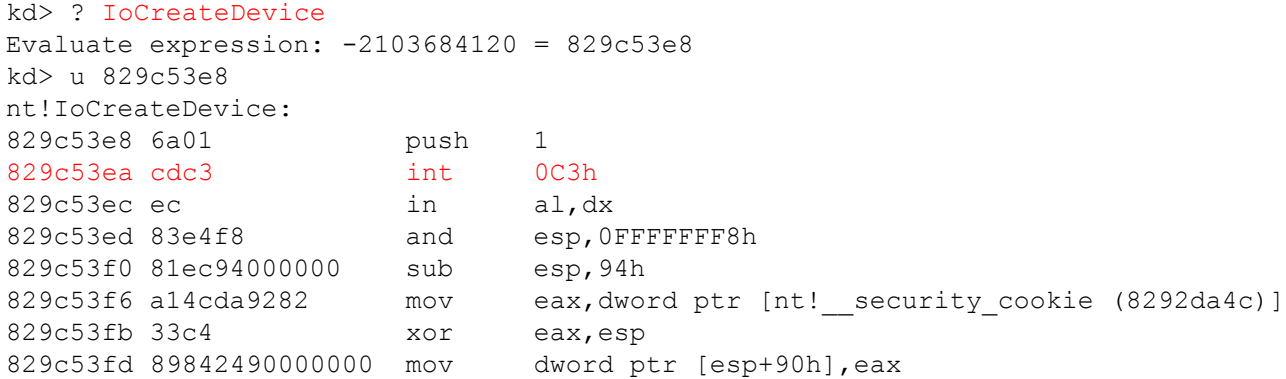

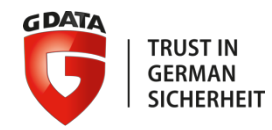

#### **Hooking**

#### The Interrupt Descriptor Table (idt):

kd> !idt Dumping IDT: 80b95400

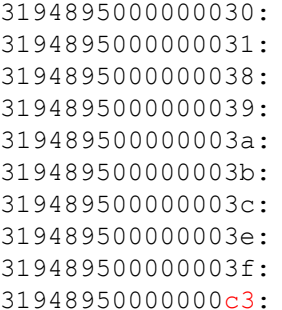

82c27ca4 hal!Halp8254ClockInterrupt (KINTERRUPT ...) 3194895000000031: 8486b058 i8042prt!I8042KeyboardInterruptService (KINTERRUPT 82c18c6c hal!HalpRtcProfileInterrupt (KINTERRUPT ...) 3194895000000039: 8486bcd8 ACPI!ACPIInterruptServiceRoutine (KINTERRUPT …) 85afd7d8 ndis!ndisMiniportIsr (KINTERRUPT 85afd780) 8486b558 ataport!IdePortInterrupt (KINTERRUPT 8486b500) 319489500000003c: 85afdcd8 i8042prt!I8042MouseInterruptService (KINTERRUPT…) 319489500000003e: 8486ba58 ataport!IdePortInterrupt (KINTERRUPT 8486ba00) 319489500000003f: 8486b7d8 ataport!IdePortInterrupt (KINTERRUPT 8486b780) 859e84f0

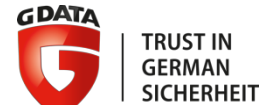

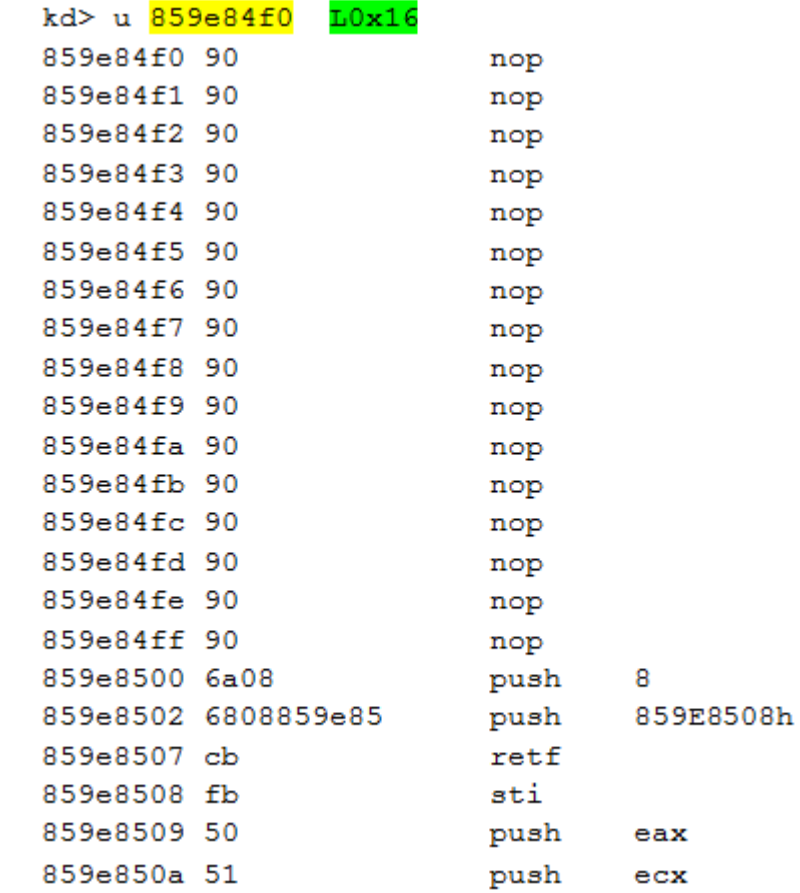

### **Hooking**

#### Code available at 0x859e84f0:

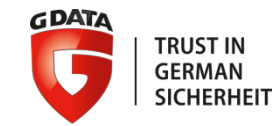

#### **Hooking**

#### Python script to list the hooks:

```
import pykd
output = pykd.dbgCommand("x nt!*").split("\n")
for i in output:
 if i != ''':
   addr= i.split() [0]name=i.split() [1]opcode=pykd.dbgCommand("db %(addr)s+2 L2" % {'addr': addr}).split()
   if (opcode[1] == "cd") and (opcode[2] == "c3"):
      print "Hook: "+name
```
#### **Hooking**

#### The list of the ntoskrnl.exe hooked functions (the hooked feature):

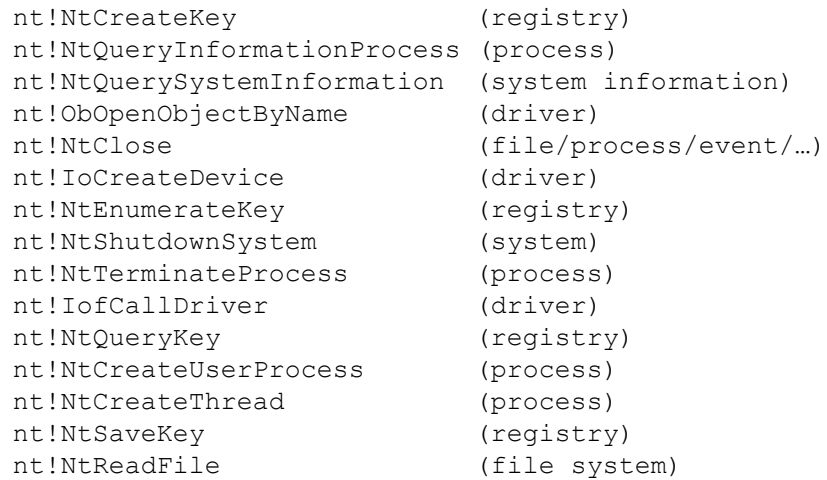

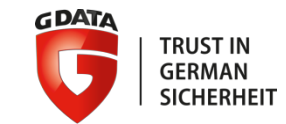

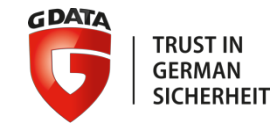

#### **Windows Filtering Platform (WFP)**

The WFP is a set of API and system services which provides a platform for creating network filtering applications. In our case, the rootkit uses this technology to perform Deep Packet Inspection (DPI) and modifications of the network flow. The purpose of this device is to intercept relevant data as soon as a connection to the Command & Control server or other local infected machines used as relay is established and to receive commands.

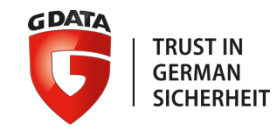

### **Windows Filtering Platform (WFP)**

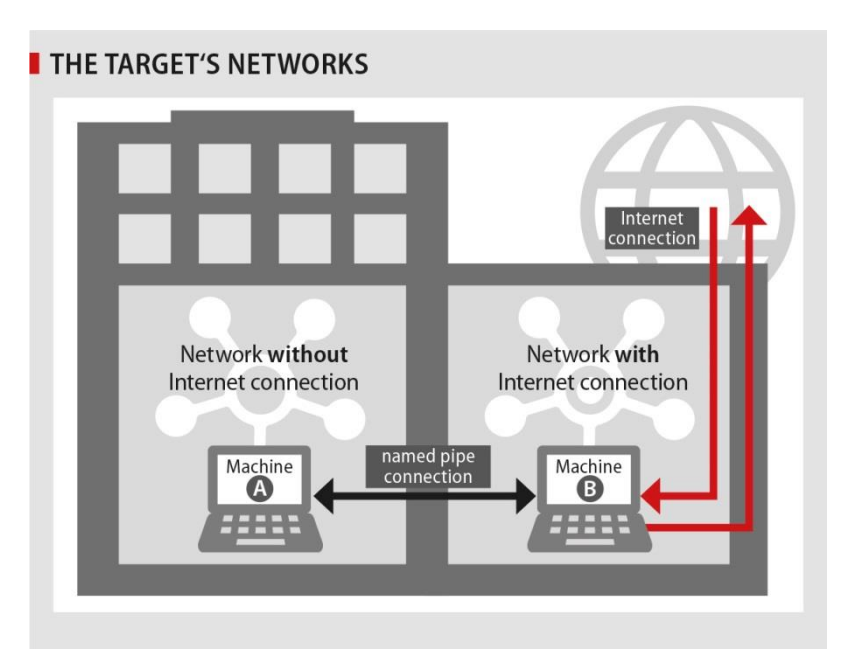

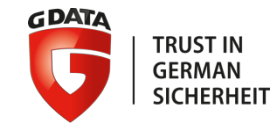

### **Windows Filtering Platform (WFP)**

The filter parses HTTP and SMTP traffic (other protocols can easily be supported). To identify the Uroburos traffic, the rootkit decrypts the network flow and looks for data starting with:

- $-$  0  $\times$  DEADBEEF
- $-$  0xC001BA5E

The intercepted data is forwarded to the user land by using named pipe.

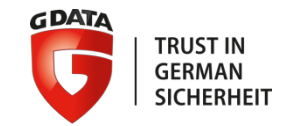

#### **Virtual file systems**

Uroburos uses two virtual file systems: FAT32 & NTFS. During our analysis, the first one was never used (maybe a legacy mode). The second one is the decrypted .dat file (CAST-128 encryption).

The volume can be accessed by:  $\setminus\setminus\setminus\text{Hd1}\setminus$ 

The file system contains a queue file, log files, additional tools (reconnaissance tools)…

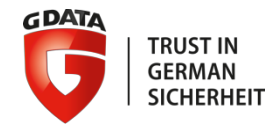

#### **Virtual file systems**

```
Device object (86253748) is for:
 RawDisk1 \Driver\Null DriverObject 8576a3f8
Current Irp 00000000 RefCount 22 Type 00000007 Flags 00000050
Vpb 862536c0 DevExt 00000000 DevObjExt 86253800 Dope 86253678
ExtensionFlags (0x00000800) DOE DEFAULT SD PRESENT
Characteristics (0x00000001) FILE REMOVABLE MEDIA
Device queue is not busy.
kd> !vpb 862536c0
Vpb at 0x862536c0
Flags: 0x1 mounted
DeviceObject: 0x86259020
              0x86253748
RealDevice:
RefCount: 22
Volume Label:
kd> !devobj 0x86259020
Device object (86259020) is for:
  \FileSystem\Ntfs DriverObject 8516e558
Current Irp 00000000 RefCount 0 Type 00000008 Flags 00040000
DevExt 862590d8 DevObjExt 86259fb0
ExtensionFlags (0x00000800) DOE DEFAULT SD PRESENT
Characteristics (0000000000)
AttachedDevice (Upper) 86253020 \FileSystem\FltMqr
Device queue is not busy.
```
kd> !devobi Rawdisk1

kd> !devhandles \device\Rawdisk1

#### Uroburos rootkitChecking handle table for process 0x8483c8f0 Kernel handle table at 89801be0 with 411 entries in use

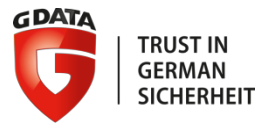

PROCESS 8483c8f0 SessionId: none Cid: 0004 Peb: 00000000 ParentCid: 0000 DirBase: 00185000 ObjectTable: 89801be0 HandleCount: 411. Image: System

#### **Virtual file systems**

```
02bc: Object: 8625b6e8 GrantedAccess: 0012019f Entry: 89803578
Object: 8625b6e8 Type: (848bd3f8) File
    ObjectHeader: 8625b6d0 (new version)
        HandleCount: 1 PointerCount: 2
        Directory Object: 00000000 Name: \$Extend\$RmMetadata\$TxfLoq\$TxfLoq.blf {RawDisk1}
1.1.1PROCESS 8483c8f0 SessionId: none Cid: 0004 Peb: 00000000 ParentCid: 0000
    DirBase: 00185000 ObjectTable: 89801be0 HandleCount: 411.
    Image: System
02f0: Object: 8626b6f0 GrantedAccess: 0012019f Entry: 898035e0
Object: 8626b6f0 Type: (848bd3f8) File
    ObjectHeader: 8626b6d8 (new version)
        HandleCount: 1 PointerCount: 10
        Directory Object: 00000000 Name: \queue {RawDisk1
PROCESS 8483c8f0 SessionId: none Cid: 0004
                                               Peb: 00000000 ParentCid: 0000
    DirBase: 00185000 ObjectTable: 89801be0 HandleCount: 411.
    Image: System
0344: Object: 8626f400 GrantedAccess: 00100004 Entry: 89803688
Object: 8626f400 Type: (848bd3f8) File
    ObjectHeader: 8626f3e8 (new version)
        HandleCount: 1 PointerCount: 1
        Directory Object: 00000000 Name: \klog {RawDisk1}
1.1.1
```
PROCESS 86248a00 SessionId: 0 Cid: 01f0 Peb: 7ffd8000 ParentCid: 01a8 DirBase: 7ec9b080 ObjectTable: 82374a98 HandleCount: 288.

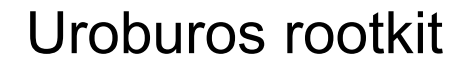

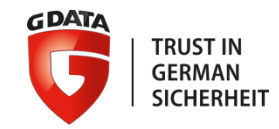

**Virtual file systems**

#### net use z: \\fileserver-1\Arbeitsgruppen /u:Administrator P\*\*\*\*\*\*\*\*\*\*\*g \\.\Hd1\\rar.exe a -y -ta20130624 \\.\Hd1\\backup.rar z:\\  $\overline{2}$

 $\overline{3}$ net use z: /delete

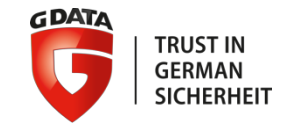

#### **Queue file**

On the virtual file system we have a particularly interesting file:  $\setminus\setminus\ldots\setminus\text{Hd1}\setminus\text{queue}}$ This file contains the rootkit configuration, encryption key, addition dll, ex-filtrated data… These dll are injected in user land by the rootkit (for example in the browsers to steal sensitive information).

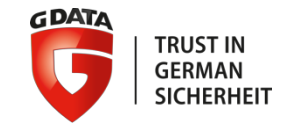

#### **User land injected libraries**

The injected libraries are used to communicate to the Command & Control servers, steal information… These file are used to create a kind of "proxy" between the kernel land and the user land. The libraries are: inj snake Win32.dll and inj services Win32.dll. From the user land point of view, the protocol used for the C&C communication can be:

- HTTP
- SMTP
- ICMP

- …

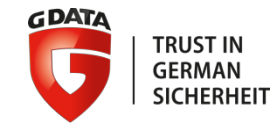

#### **Bypass of the kernel protection**

The first bypassed protection is the **Kernel Patch Protection** (aka PatchGuard).

This protection checks the integrity of the Windows kernel to make sure that no critical parts are modified. If a modification is detected, the  $K\in BugCheckEx$  () (with the code 0x109 CRITICAL STRUCTURE CORRUPTION) is executed and the system is shutdown with a blue screen.

The rootkit bypasses this protection, the rootkit hooks the  $K\in BugCheckEx$  () function to avoid handling the code 0x109.

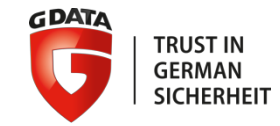

#### **Bypass of the kernel protection**

The second bypassed protection is the **Driver Signature Enforcement**.

To avoid loading malicious drivers, Microsoft created this technology for its 64-bit versions of Windows Vista and later versions. To load a driver, the .sys file must be signed by a legitimate publisher. The flag to identify whether the protection is enable or not is g\_CiEnabled .

The rootkit's driver is not signed but it still loaded.

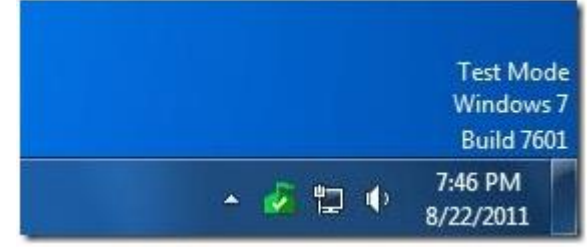

#### **Bypass of the kernel protection**

To bypass the **Signature Driver Enforcement**, the attackers use a legitimate, signed driver

(in our case VirtualBox driver) and exploit a vulnerability to switch

arbitrary memory address to 0. In our case, the address of the flag

g\_CiEnabled to switch off the protection. The used CVE is CVE-2008-3431. The VirtualBox driver is presently expired.

**Before:** kd> dq nt!q cienabled  $\rightarrow$  fffff800`02e45eb8 00000001

After:  $kd > dq$  nt!g cienabled  $\rightarrow$  fffff800`02e45eb8 00000000

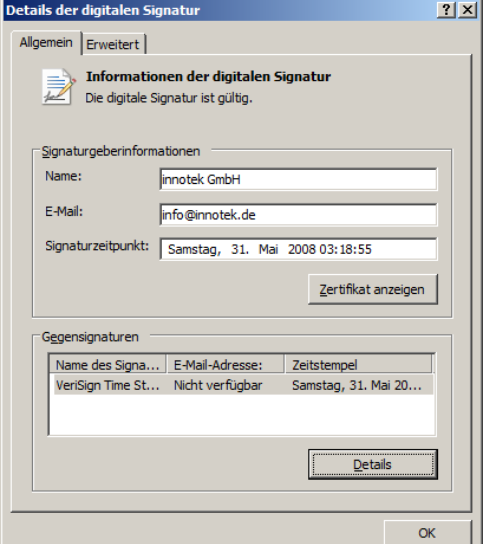

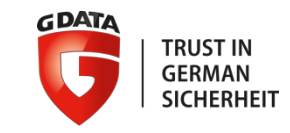

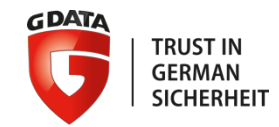

### **Bypass of the kernel protection**

#### The **Signature Driver Enforcement** bypass step by step:

- the malware opens the VBOXDrv symbolic link;
- it loads ntoskrnl.exe;
- it locates q CiEnabled;
- it uses DeviceIoControl() to switch arbitrary address to 0

#### For example:

DeviceIoControl(VBoxDrv, SUP\_IOCTL\_FAST\_DO\_NOP, g\_CiEnabledAddr, 0, g\_CiEnabledAddr, 0, &cb, NULL)

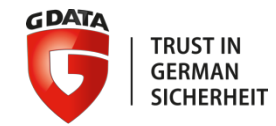

#### **Bypass of the kernel protection**

The VirtualBox driver is presently expired.

What about the signature's revocation of legacy software or vulnerable software?

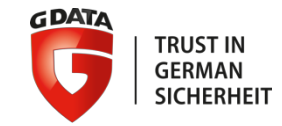

#### **Other exploits**

In the dropper, we can find several resources sections. These resources contain exploits to obtain administrator privileges (to be able to install and load the driver). For example MS09-025 or MS10-015.

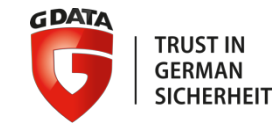

#### **Command & Controls**

The attackers seem to use two kinds of C&C:

- dedicated servers
- legitimate compromised web sites (water holing) (TYPO3 CMS)

Thanks to the use of the WFP mechanism, we can imagine infected machines without any C&C hardcoded in the malware. The filter simply waits for the network pattern. The fact that the malware uses local, infected systems as relay adds complexity, too.

For incident response point of view, the identification and containment can become a nightmare…

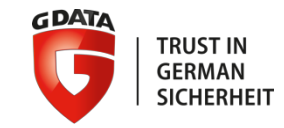

#### Admin panel **Stats View rule | { Command & Controls** TASK EDITOR | CONFIG EDITOR | DELETE successful count | Systanic | Web shall  $total - 341$ ntanacting TD ...  $\gamma \vee c$ bgl.serveftp.net/wordpress/wp-indudes/css/img/stat Safari Chrome Unknown 210 21 **Admin panel** Referer **OS** Client Country User-agent Enter password! Mozilla/4.0 (compatible; login Windows NT 5.1; Trident/ GTB7.4; .NET CLR 1.0.370 Windows MSIE 1.1.4322; Media Center P R: : XP or CH  $8.0$ CLR 2.0.50727; .NET CLR XP SPS 3.0.4506.2152: . NET CLR .NET4.0C; OfficeLiveConn OfficeLivePatch.1.3) Mozilla/4.0 (compatible; Windows NT 5.1; Trident/ GTB7.4; .NET CLR 1.0.370  $2013 - 01 -$ Windows MSIE 1.1.4322; Media Center P  $\overline{2}$ 09 SNIFFER: : XP or CH www.tb-mittelland.ch  $8.0$ CLR 2.0.50727: .NET CLR 06:42:05 XP SPS 3.0.4506.2152; .NET CLR Source: Kaspersky .NET4.0C: OfficeLiveConn OfficeLivePatch.1.3)

Uroburos | HITCON | August 2014

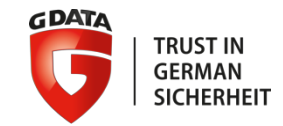

#### **Infection vectors**

- •Spear phishing e-mails with Adobe PDF exploits (CVE-2013-3346 + CVE-2013-5065)
- •Social engineering to trick the user into running malware installers with ".SCR" extension, sometimes packed with RAR
- •Watering hole attacks using Java exploits (CVE-2012-1723), Flash exploits (unknown) or Internet Explorer 6,7,8 exploits (unknown)
- •Watering hole attacks that rely on social engineering to trick the user into running fake "Flash Player" malware installers

Source: Kaspersky

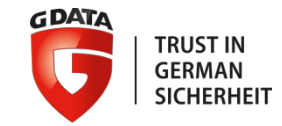

#### **Targets**

In February 2014, we mentioned in our report: *"Due to the complexity of the Uroburos rootkit, we estimate that it was designed to target government institutions, research institutions or companies dealing with sensitive information as well as similar high-profile targets."*

#### **Targets**

### In May 2014:

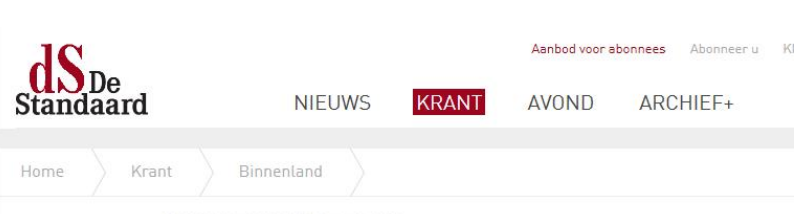

RUSSISCH VIRUS GEÏDENTIFICEERD

#### Buitenlandse Zaken besmet door 'Snake'

13/05/2014 | Van onze redacteurs Nikolas Vanhecke en Mark Eeckhaut

Het computervirus dat Buitenlandse Zaken heeft aangevallen heet 'Snake'. Het virus wordt door de veiligheidsdiensten aanzien als het middel bij uitstek van de Russen om de wereld te begluren. Bij Buitenlandse Zaken is de schoonmaak aan de gang.

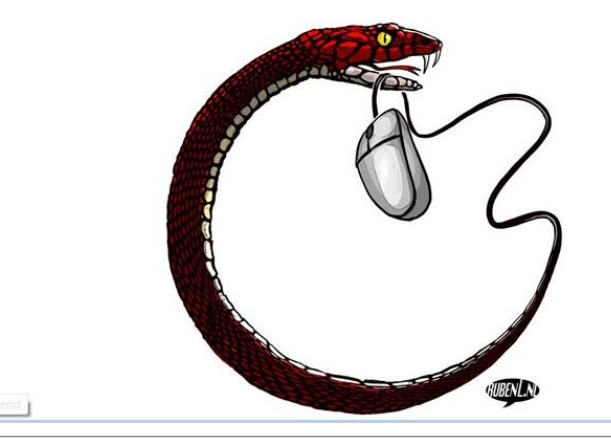

**GDATA** 

**TRUST IN GERMAN** 

**SICHERHEIT** 

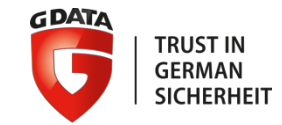

#### **Targets**

In August 2014:

*Government (Ministry of interior (EU country), Ministry of trade and commerce (EU country), Ministry of foreign/external affairs (Asian country, EU country), Intelligence (Middle East, EU Country)), Embassies, Military (EU country)*

*Education*

*Research (Middle East)*

*Pharmaceutical companies*

Source: Kaspersky

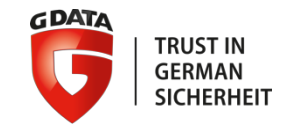

#### **Attribution**

During our analysis we found some technical links connecting Uroburos to Agent.Btz:

- Encryption key
- Usage of the same file name
- Check whether Agent.Btz is installed on the system
- Use of Russian language and user names (vlad, gilg, urik...)

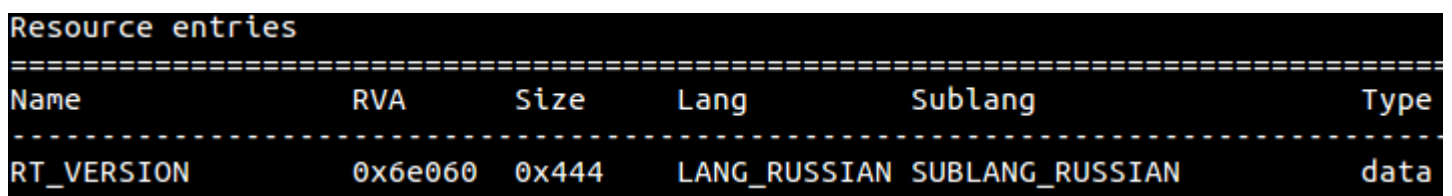

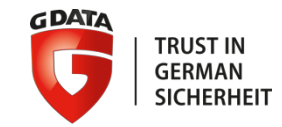

#### **Attribution**

In an article published by Reuters, in 2011, the journalist mentioned that "U.S. government strongly suspects that the original attack was crafted by Russian Intelligence."

With the last elements presented by Belgian journalists, concerning the attack against the Ministry of Foreign Affairs, the Russian roots are further confirmed.

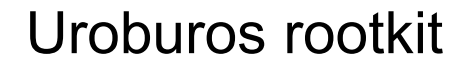

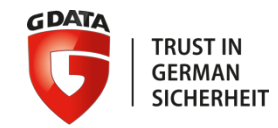

# **Thank you for your attention! Questions?**